#### CS 110 Computer Architecture Performance and Floating Point Arithmetic

Instructor: Sören Schwertfeger

http://shtech.org/courses/ca/

School of Information Science and Technology SIST

ShanghaiTech University

Slides based on UC Berkley's CS61C

#### Cache Design Space

Computer architects expend considerable effort optimizing organization of cache hierarchy – big impact on performance and power!

- Several interacting dimensions
  - Cache size
  - Block size
  - Associativity
  - Replacement policy
  - Write-through vs. write-back
  - Write allocation
- Optimal choice is a compromise
  - Depends on access characteristics
    - Workload
    - Use (I-cache, D-cache)
  - Depends on technology / cost
- Simplicity often wins

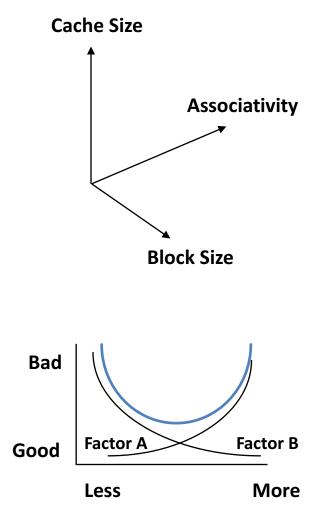

# How to Reduce Miss Penalty?

- Could there be locality on misses from a cache?
- Use multiple cache levels!
- With Moore's Law, more room on die for bigger L1 caches and for second-level (L2) cache
- And in some cases even an L3 cache!
- IBM mainframes have ~1GB L4 cache off-chip.

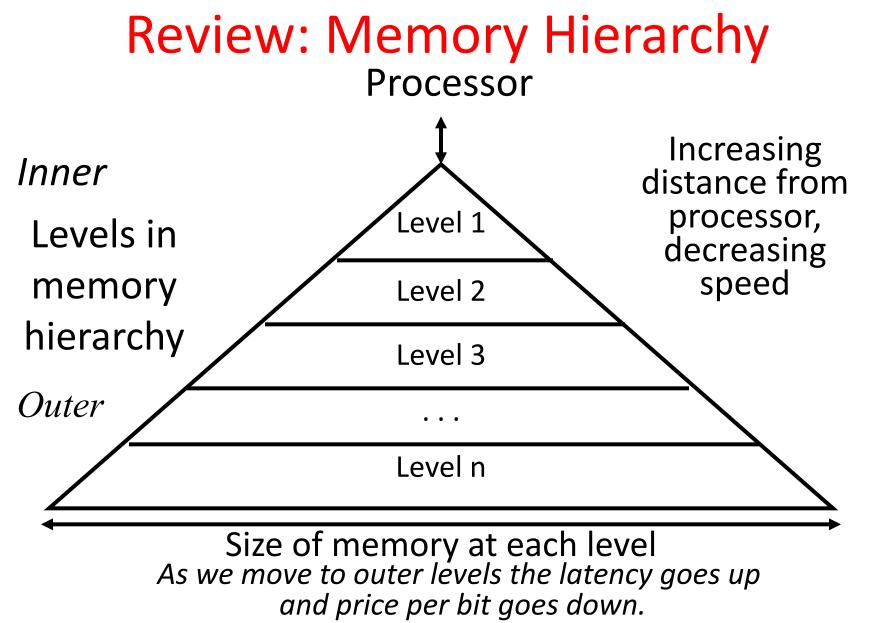

#### Local vs. Global Miss Rates

- Local miss rate the fraction of references to one level of a cache that miss
- Local Miss rate L2\$ = L2\$ Misses / L1\$ Misses
   = L2\$ Misses / total\_L2\_accesses
- Global miss rate the fraction of references that miss in all levels of a multilevel cache
  - L2\$ local miss rate >> than the global miss rate

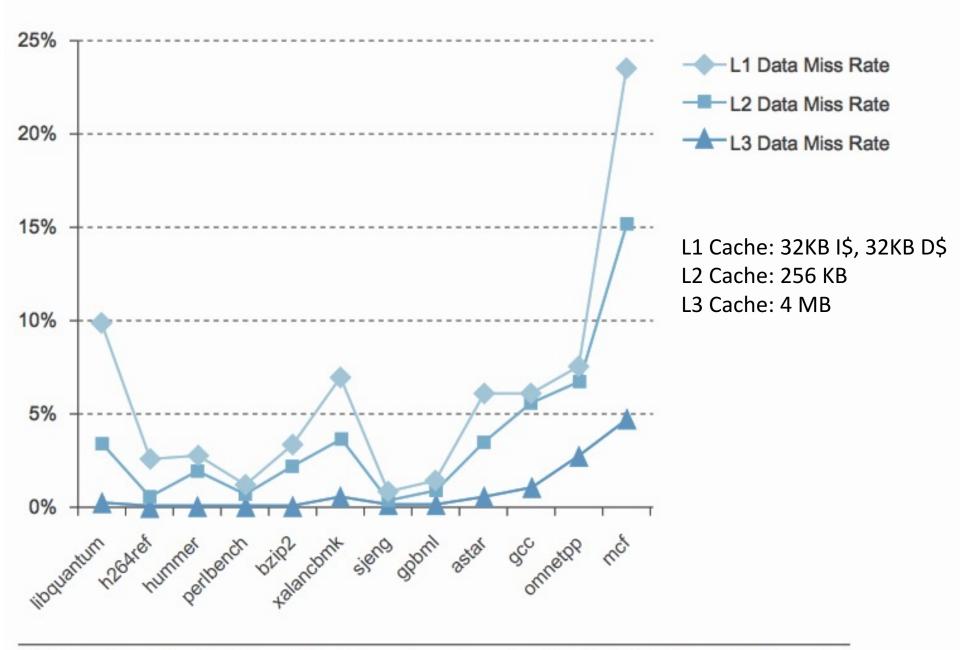

FIGURE 5.47 The L1, L2, and L3 data cache miss rates for the Intel Core i7 920 running the full integer SPECCPU2006 benchmarks.

# Local vs. Global Miss Rates

- Local miss rate the fraction of references to one level of a cache that miss
- Local Miss rate L2\$ = \$L2 Misses / L1\$ Misses
- Global miss rate the fraction of references that miss in all levels of a multilevel cache
  - L2\$ local miss rate >> than the global miss rate
- Global Miss rate = L2\$ Misses / Total Accesses
   = (L2\$ Misses / L1\$ Misses) × (L1\$ Misses / Total Accesses)
   = Local Miss rate L2\$ × Local Miss rate L1\$
- AMAT = Time for a hit + Miss rate × Miss penalty
- AMAT = Time for a L1\$ hit + (local) Miss rate L1\$ × (Time for a L2\$ hit + (local) Miss rate L2\$ × L2\$ Miss penalty)

#### Question

• Overall, what are L2 and L3 local miss rates?

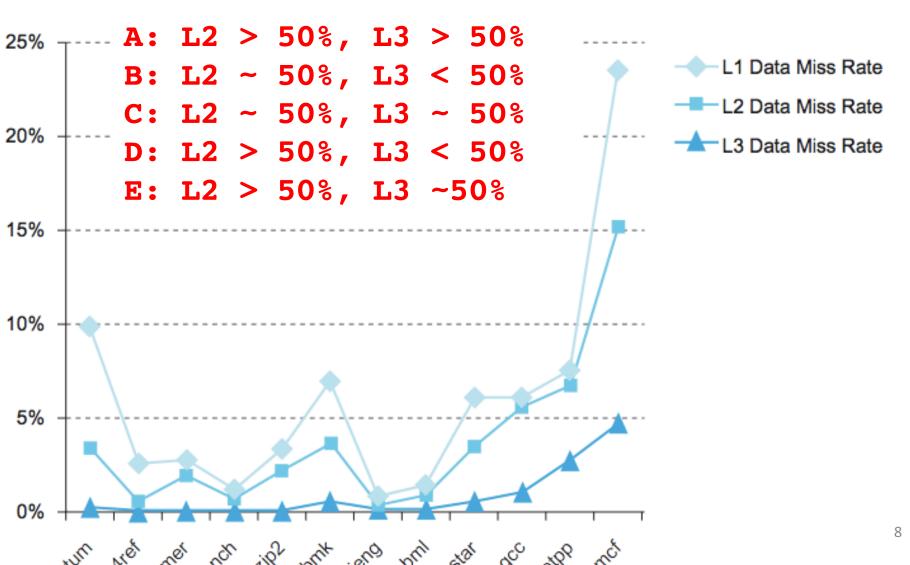

| Characteristic         | Intel Nehalem                             | AMD Opteron X4 (Barcelona)                |
|------------------------|-------------------------------------------|-------------------------------------------|
| L1 cache organization  | Split instruction and data caches         | Split instruction and data caches         |
| L1 cache size          | 32 KB each for instructions/data per core | 64 KB each for instructions/data per core |
|                        |                                           |                                           |
| L1 block size          | 64 bytes                                  | 64 bytes                                  |
| L1 write policy        | Write-back, Write-allocate                | Write-back, Write-allocate                |
| L1 hit time (load-use) | Not Available                             | 3 clock cycles                            |
| L2 cache organization  | Unified (instruction and data) per core   | Unified (instruction and data) per core   |
| L2 cache size          | 256 KB (0.25 MB)                          | 512 KB (0.5 MB)                           |
| L2 block size          | 64 bitoc                                  | 64 hitos                                  |
|                        | 64 bytes                                  | 64 bytes                                  |
| L2 write policy        | Write-back, Write-allocate                | Write-back, Write-allocate                |
| L2 hit time            | Not Available                             | 9 clock cycles                            |
| L3 cache organization  | Unified (instruction and data)            | Unified (instruction and data)            |
| L3 cache size          | 8192 KB (8 MB), shared                    | 2048 KB (2 MB), shared                    |
|                        |                                           |                                           |
| L3 block size          | 64 bytes                                  | 64 bytes                                  |
| L3 write policy        | Write-back, Write-allocate                | Write-back, Write-allocate                |
| L3 hit time            | Not Available                             | 38 (?)clock cycles                        |

#### CPI/Miss Rates/DRAM Access SpecInt2006

|            |       | Data Only                       | Data Only                       | Instructions and Data       |
|------------|-------|---------------------------------|---------------------------------|-----------------------------|
| Name       | СРІ   | L1 D cache<br>misses/1000 instr | L2 D cache<br>misses/1000 instr | DRAM<br>accesses/1000 instr |
| perl       | 0.75  | 3.5                             | 1.1                             | 1.3                         |
| bzip2      | 0.85  | 11.0                            | 5.8                             | 2.5                         |
| gcc        | 1.72  | 24.3                            | 13.4                            | 14.8                        |
| mcf        | 10.00 | 106.8                           | 88.0                            | 88.5                        |
| go         | 1.09  | 4.5                             | 1.4                             | 1.7                         |
| hmmer      | 0.80  | 4.4                             | 2.5                             | 0.6                         |
| sjeng      | 0.96  | 1.9                             | 0.6                             | 0.8                         |
| libquantum | 1.61  | 33.0                            | 33.1                            | 47.7                        |
| h264avc    | 0.80  | 8.8                             | 1.6                             | 0.2                         |
| omnetpp    | 2.94  | 30.9                            | 27.7                            | 29.8                        |
| astar      | 1.79  | 16.3                            | 9.2                             | 8.2                         |
| xalancbmk  | 2.70  | 38.0                            | 15.8                            | 11.4                        |
| Median     | 1.35  | 13.6                            | 7.5                             | 5.4                         |

#### New-School Machine Structures (It's a bit more complicated!)

- Software Parallel Requests Assigned to computer e.g., Search "Katz"
- Parallel Threads
   Assigned to core
   e.g., Lookup, Ads
- Parallel Instructions

   >1 instruction @ one time
   e.g., 5 pipelined instructions
- Parallel Data
   >1 data itom @ on

>1 data item @ one time e.g., Add of 4 pairs of words

- Hardware descriptions
   All gates @ one time
- Programming Languages

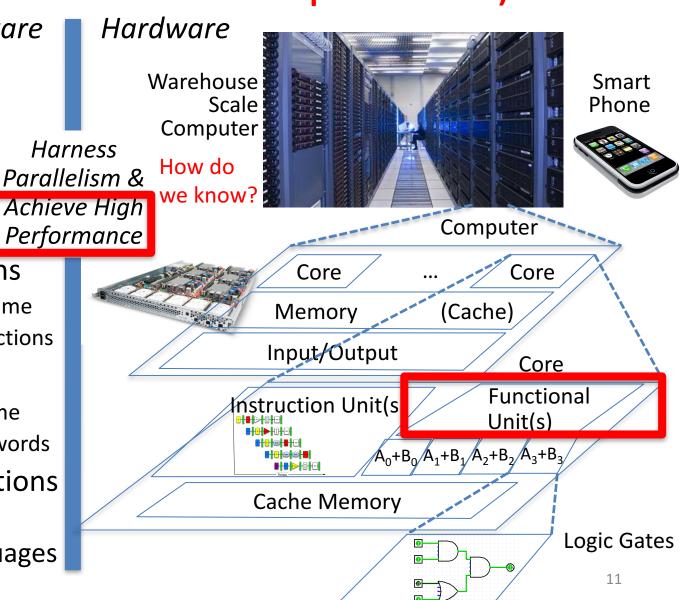

# What is Performance?

- Latency (or response time or execution time)
   Time to complete one task
- *Bandwidth* (or *throughput*)
  - Tasks completed per unit time

#### Cloud Performance: Why Application Latency Matters

| Server Delay<br>(ms) | Increased time to<br>next click (ms) | Queries/<br>user | Any clicks/<br>user | User satisfac-<br>tion | Revenue/<br>User |
|----------------------|--------------------------------------|------------------|---------------------|------------------------|------------------|
| 50                   |                                      |                  |                     |                        |                  |
| 200                  | 500                                  |                  | -0.3%               | -0.4%                  |                  |
| 500                  | 1200                                 |                  | -1.0%               | -0.9%                  | -1.2%            |
| 1000                 | 1900                                 | -0.7%            | -1.9%               | -1.6%                  | -2.8%            |
| 2000                 | 3100                                 | -1.8%            | -4.4%               | -3.8%                  | -4.3%            |

Figure 6.10 Negative impact of delays at Bing search server on user behavior [Brutlag and Schurman 2009].

- Key figure of merit: application responsiveness
  - Longer the delay, the fewer the user clicks, the less the user happiness, and the lower the revenue per user

# **Defining CPU Performance**

- What does it mean to say X is faster than Y?
- Ferrari vs. School Bus?
- 2013 Ferrari 599 GTB

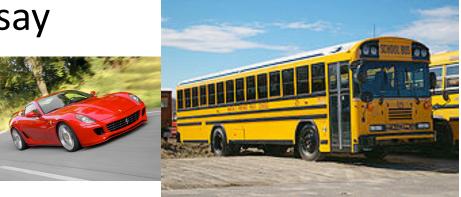

- 2 passengers, quarter mile in 10 secs
- 2013 Type D school bus

- 50 passengers, quarter mile in 20 secs

- *Response Time (Latency)*: e.g., time to travel ¼ mile
- Throughput (Bandwidth): e.g., passenger-mi in 1 hour

# **Defining Relative CPU Performance**

- Performance<sub>x</sub> =  $1/Program Execution Time_x$
- Performance<sub>x</sub> > Performance<sub>y</sub> => 1/Execution Time<sub>x</sub> > 1/Execution Time<sub>y</sub> => Execution Time<sub>y</sub> > Execution Time<sub>x</sub>
- Computer X is N times faster than Computer Y Performance<sub>x</sub> / Performance<sub>y</sub> = N or Execution Time<sub>y</sub> / Execution Time<sub>x</sub> = N
- Bus to Ferrari performance:
  - Program: Transfer 1000 passengers for 1 mile
  - Bus: 3,200 sec, Ferrari: 40,000 sec

# Measuring CPU Performance

- Computers use a clock to determine when events takes place within hardware
- Clock cycles: discrete time intervals

   aka clocks, cycles, clock periods, clock ticks
- *Clock rate* or *clock frequency:* clock cycles per second (inverse of clock cycle time)
- 3 GigaHertz clock rate
   => clock cycle time = 1/(3x10<sup>9</sup>) seconds clock cycle time = 333 picoseconds (ps)

#### **CPU Performance Factors**

- To distinguish between processor time and I/O, *CPU time* is time spent in processor
- CPU Time/Program
  - = Clock Cycles/Program
     x Clock Cycle Time
- Or CPU Time/Program = Clock Cycles/Program ÷ Clock Rate

# Iron Law of Performance

- A program executes instructions
- CPU Time/Program
  - = Clock Cycles/Program x Clock Cycle Time
  - = Instructions/Program
     x Average Clock Cycles/Instruction
     x Clock Cycle Time
- 1<sup>st</sup> term called *Instruction Count*
- 2<sup>nd</sup> term abbreviated CPI for average
   Clock Cycles Per Instruction
- 3rd term is 1 / Clock rate

#### **Restating Performance Equation**

Time = Seconds

 Program
 Instructions
 Program
 Clock cycles
 Seconds
 Clock Cycle

# What Affects Each Component? A)Instruction Count, B)CPI, C)Clock Rate

|                              | Affects What? |
|------------------------------|---------------|
| Algorithm                    |               |
| Programming<br>Language      |               |
| Compiler                     |               |
| Instruction Set Architecture |               |

### What Affects Each Component? Instruction Count, CPI, Clock Rate

|                                 | Affects What?                         |
|---------------------------------|---------------------------------------|
| Algorithm                       | Instruction Count,<br>CPI             |
| Programming<br>Language         | Instruction Count,<br>CPI             |
| Compiler                        | Instruction Count,<br>CPI             |
| Instruction Set<br>Architecture | Instruction Count,<br>Clock Rate, CPI |

#### Question

| Computer | Clock<br>frequency | Clock cycles<br>per<br>instruction | #instructions per program |  |
|----------|--------------------|------------------------------------|---------------------------|--|
| А        | 1GHz               | 2                                  | 1000                      |  |
| В        | 2GHz               | 5                                  | 800                       |  |
| С        | 500MHz             | 1.25                               | 400                       |  |
| D        | 5GHz               | 10                                 | 2000                      |  |

• Which computer has the highest performance for a given program?

#### Question

| Computer | Clock<br>frequency | Clock cycles<br>per<br>instruction | #instructions<br>per program | Calculation             |
|----------|--------------------|------------------------------------|------------------------------|-------------------------|
| А        | 1GHz               | 2                                  | 1000                         | 1ns * 2 * 1000 = 2µs    |
| В        | 2GHz               | 5                                  | 800                          | 0.5ns 5 *800 = 2µs      |
| С        | 500MHz             | 1.25                               | 400                          | 2ns 1.25 * 400 = 1µs    |
| D        | 5GHz               | 10                                 | 2000                         | 0.2ns * 10 * 2000 = 4µs |

• Which computer has the highest performance for a given program?

# Workload and Benchmark

- Workload: Set of programs run on a computer
  - Actual collection of applications run or made from real programs to approximate such a mix
  - Specifies programs, inputs, and relative frequencies
- *Benchmark:* Program selected for use in comparing computer performance
  - Benchmarks form a workload
  - Usually standardized so that many use them

#### SPEC

#### (System Performance Evaluation Cooperative)

- Computer Vendor cooperative for benchmarks, started in 1989
- SPECCPU2006
  - 12 Integer Programs
  - 17 Floating-Point Programs
- Often turn into number where bigger is faster
- *SPECratio*: reference execution time on old reference computer divide by execution time on new computer to get an effective speed-up

#### **SPEC CPU 2017**

| SPECrate 2017<br>Integer | SPECspeed 2017<br>Integer | Language[1] | KLOC [2] | Application Area                                               |
|--------------------------|---------------------------|-------------|----------|----------------------------------------------------------------|
| 500.perlbench_r          | 600.perlbench_s           | С           | 362      | Perl interpreter                                               |
| 502.gcc_r                | 602.gcc_s                 | С           | 1,304    | GNU C compiler                                                 |
| 505.mcf_r                | 605.mcf_s                 | С           | 3        | Route planning                                                 |
| 520.omnetpp_r            | 620.omnetpp_s             | C++         | 134      | Discrete Event simulation - computer network                   |
| 523.xalancbmk_r          | 623.xalancbmk_s           | C++         | 520      | XML to HTML conversion via XSLT                                |
| 525.x264_r               | 625.x264_s                | С           | 96       | Video compression                                              |
| 531.deepsjeng_r          | 631.deepsjeng_s           | C++         | 10       | Artificial Intelligence: alpha-beta tree search (Chess)        |
| 541.leela_r              | 641.leela_s               | C++         | 21       | Artificial Intelligence: Monte Carlo tree search (Go)          |
| 548.exchange2_r          | 648.exchange2_s           | Fortran     | 1        | Artificial Intelligence: recursive solution generator (Sudoku) |
| 557.xz_r                 | 657.xz_s                  | С           | 33       | General data compression                                       |

| SPECrate 2017<br>Floating Point                                                                         | SPECspeed 2017<br>Floating Point | Language [1]    | KLOC [2] | Application Area                                            |  |
|----------------------------------------------------------------------------------------------------|----------------------------------|-----------------|----------|-------------------------------------------------------------|--|
| 503.bwaves_r                                                                                            | 603.bwaves_s                     | Fortran         | 1        | Explosion modeling                                          |  |
| 507.cactuBSSN_r                                                                                         | 607.cactuBSSN_s                  | C++, C, Fortran | 257      | Physics: relativity                                         |  |
| 508.namd_r                                                                                              |                                  | C++             | 8        | Molecular dynamics                                          |  |
| 510.parest_r                                                                                            |                                  | C++             | 427      | Biomedical imaging: optical tomography with finite elements |  |
| 511.povray_r                                                                                            |                                  | C++, C          | 170      | Ray tracing                                                 |  |
| 519.lbm_r                                                                                               | 619.lbm_s                        | С               | 1        | Fluid dynamics                                              |  |
| 521.wrf_r                                                                                               | 621.wrf_s                        | Fortran, C      | 991      | Weather forecasting                                         |  |
| 526.blender_r                                                                                           |                                  | C++, C          | 1,577    | 3D rendering and animation                                  |  |
| 527.cam4_r                                                                                              | 627.cam4_s                       | Fortran, C      | 407      | Atmosphere modeling                                         |  |
|                                                                                                    | 628.pop2_s                       | Fortran, C      | 338      | Wide-scale ocean modeling (climate level)                   |  |
| 538.imagick_r                                                                                           | 638.imagick_s                    | С               | 259      | Image manipulation                                          |  |
| 544.nab_r                                                                                               | 644.nab_s                        | С               | 24       | Molecular dynamics                                          |  |
| 549.fotonik3d_r                                                                                         | 649.fotonik3d_s                  | Fortran         | 14       | Computational Electromagnetics                              |  |
| 554.roms_r                                                                                              | 654.roms_s                       | Fortran         | 210      | Regional ocean modeling                                     |  |
| [1] For multi-language benchmarks, the first one listed determines library and link options (details 2) |                                  |                 |          |                                                             |  |

[2] KLOC = line count (including comments/whitespace) for source files used in a build / 1000

#### SPECINT2006 on AMD Barcelona

| Description                       | Instruc-<br>tion<br>Count (B) | CPI  | Clock<br>cycle<br>time (ps) | Execu-<br>tion<br>Time (s) | Refer-<br>ence<br>Time (s) | SPEC-<br>ratio    |
|-----------------------------------|-------------------------------|------|-----------------------------|----------------------------|----------------------------|-------------------|
| Interpreted string processing     | 2,118                         | 0.75 | 400                         | 637                        | 9,770                      | 15.3              |
| Block-sorting compression         | 2,389                         | 0.85 | 400                         | 817                        | 9,650                      | 11.8              |
| GNU C compiler                    | 1,050                         | 1.72 | 400                         | 724                        | 8,050                      | 11.1              |
| Combinatorial optimization        | 336                           | 10.0 | 400                         | 1,345                      | 9,120                      | 6.8               |
| Go game                           | 1,658                         | 1.09 | 400                         | 721                        | 10,490                     | 14.6              |
| Search gene sequence              | 2,783                         | 0.80 | 400                         | 890                        | 9,330                      | 10.5              |
| Chess game                        | 2,176                         | 0.96 | 400                         | 837                        | 12,100                     | 14.5              |
| Quantum computer simulation       | 1,623                         | 1.61 | 400                         | 1,047                      | 20,720                     | 19.8              |
| Video compression                 | 3,102                         | 0.80 | 400                         | 993                        | 22,130                     | 22.3              |
| Discrete event simulation library | 587                           | 2.94 | 400                         | 690                        | 6,250                      | 9.1               |
| Games/path finding                | 1,082                         | 1.79 | 400                         | 773                        | 7,020                      | 9.1               |
| XML parsing                       | 1,058                         | 2.70 | 400                         | 1,143                      | 6,900                      | <sup>27</sup> 6.0 |

#### Summarizing Performance ...

| System | Rate (Task 1) | Rate (Task 2) |
|--------|---------------|---------------|
| A      | 10            | 20            |
| В      | 20            | 10            |

Clickers: Which system is faster?

A: System A B: System B C: Same performance D: Unanswerable question!

#### ... Depends Who's Selling

| System | Rate (Task 1) | Rate (Task 2) | Average |
|--------|---------------|---------------|---------|
| Α      | 10            | 20            | 15      |
| В      | 20            | 10            | 15      |

#### Average throughput

| System | Rate (Task 1) | Rate (Task 2) | Average |
|--------|---------------|---------------|---------|
| Α      | 0.50          | 2.00          | 1.25    |
| В      | 1.00          | 1.00          | 1.00    |

Throughput relative to B

| System | Rate (Task 1) | Rate (Task 2) | Average |
|--------|---------------|---------------|---------|
| Α      | 1.00          | 1.00          | 1.00    |
| В      | 2.00          | 0.50          | 1.25    |

Throughput relative to A

# Summarizing SPEC Performance

- Varies from 6x to 22x faster than reference computer
- Geometric mean of ratios: N-th root of product of N ratios n = 1n = 1n = 1n = 1
  - Geometric Mean gives same relative answer no matter what computer is used as reference
- Geometric Mean for Barcelona is 11.7

# Admin

- Regrade requests for Midterm-I will be closed on Friday!
- Project 2.2 will be published today!
- Next HW will be a little delayed.

#### **Review of Numbers**

- Computers are made to deal with numbers
- What can we represent in N bits?
  - $-2^{N}$  things, and no more! They could be...
  - Unsigned integers:

0 to 2<sup>N</sup> - 1

(for N=32,  $2^{N}-1 = 4,294,967,295$ )

- Signed Integers (Two's Complement)

 $-2^{(N-1)}$  to  $2^{(N-1)} - 1$ 

(for N=32,  $2^{(N-1)} = 2,147,483,648$ )

### What about other numbers?

- 1. Very large numbers? (seconds/millennium) =>  $31,556,926,000_{10}$  (3.1556926<sub>10</sub> x 10<sup>10</sup>)
- Very small numbers? (Bohr radius)
   => 0.0000000000529177<sub>10</sub> m (5.29177<sub>10</sub> x 10<sup>-11</sup>)
- Numbers with <u>both</u> integer & fractional parts?
   => 1.5

*First consider #3.* 

...our solution will also help with #1 and #2.

#### **Representation of Fractions**

#### "Binary Point" like decimal point signifies boundary between integer and fractional parts:

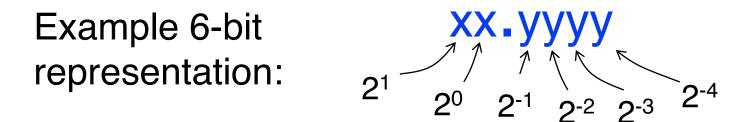

#### $10.1010_{two} = 1x2^{1} + 1x2^{-1} + 1x2^{-3} = 2.625_{ten}$

If we assume "fixed binary point", range of 6-bit representations with this format: 0 to 3.9375 (almost 4)

#### Fractional Powers of 2

| i  | <b>2</b> -i |           |
|----|-------------|-----------|
| 0  | 1.0         | 1         |
| 1  | 0.5         | 1/2       |
| 2  | 0.25        | 1/4       |
| 3  | 0.125       | 1/8       |
| 4  | 0.0625      | 1/16      |
| 5  | 0.03125     | 1/32      |
| 6  | 0.015625    |           |
| 7  | 0.0078125   | 5         |
| 8  | 0.0039062   | 25        |
| 9  | 0.0019533   | L25       |
| 10 | 0.0009765   | 5625      |
| 11 | 0.0004882   | 28125     |
| 12 | 0.0002443   | L40625    |
| 13 | 0.0001220   | 0703125   |
| 14 | 0.0000610   | 03515625  |
| 15 | 0.0000305   | 517578125 |

#### Representation of Fractions with Fixed Pt. What about addition and multiplication?

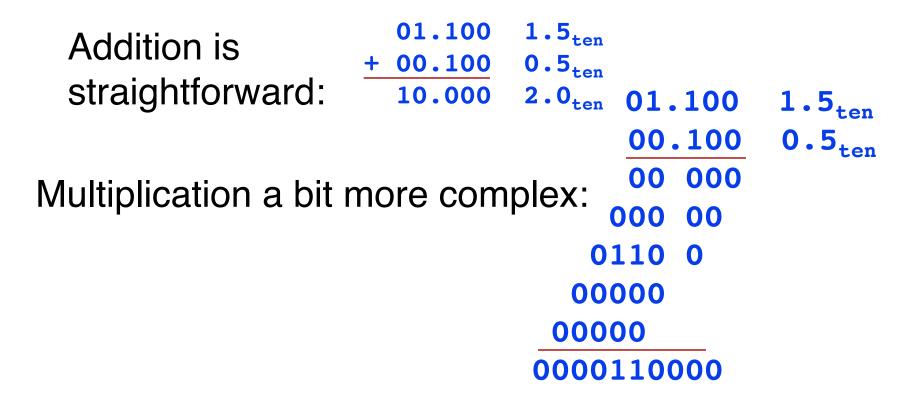

Where's the answer, 0.11? (need to remember where point is)

#### **Representation of Fractions**

#### So far, in our examples we used a "fixed" binary point. What we really want is to "float" the binary point. Why?

Floating binary point most effective use of our limited bits (and thus more accuracy in our number representation):

example: put 0.1640625<sub>ten</sub> into binary. Represent with 5-bits choosing where to put the binary point. ... 000000.001010100000... Store these bits and keep track of the binary point 2 places to the left of the MSB

Any other solution would lose accuracy!

With floating-point rep., each numeral carries an exponent field recording the whereabouts of its binary point.

The binary point can be outside the stored bits, so very large and small numbers can be represented.

# Scientific Notation (in Decimal) mantissa 6.02<sub>ten</sub> x 10<sup>23</sup> decimal point radix (base)

- Normalized form: no leadings 0s (exactly one digit to left of decimal point)
- Alternatives to representing 1/1,000,000,000
  - Normalized: 1.0 x 10<sup>-9</sup>
  - Not normalized:

0.1 x 10<sup>-8</sup>,10.0 x 10<sup>-10</sup>

#### Scientific Notation (in Binary)

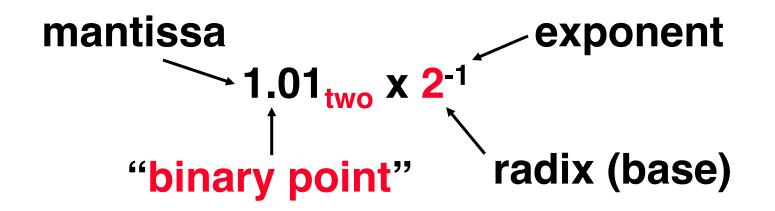

- Computer arithmetic that supports it called <u>floating point</u>, because it represents numbers where the binary point is not fixed, as it is for integers
  - Declare such variable in C as float
    - double for double precision.

# Floating-Point Representation (1/2)

- Normal format: +1.xxx...x<sub>two</sub>\*2<sup>yyy...y</sup>two
- Multiple of Word Size (32 bits)

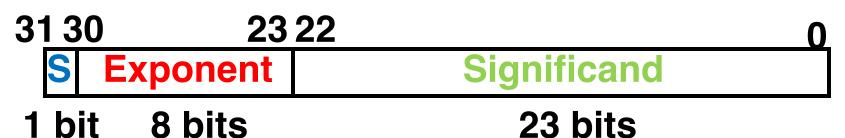

- S represents Sign Exponent represents y's Significand represents x's
- Represent numbers as small as 2.0<sub>ten</sub> x 10<sup>-38</sup> to as large as 2.0<sub>ten</sub> x 10<sup>38</sup>

# Floating-Point Representation (2/2)

- What if result too large?
  - $(> 2.0 \times 10^{38}, < -2.0 \times 10^{38})$
  - <u>Overflow</u>! => Exponent larger than represented in 8-bit Exponent field
- What if result too small?

 $(>0 \& < 2.0 \times 10^{-38}, <0 \& > -2.0 \times 10^{-38})$ 

 <u>Underflow!</u> => Negative <u>exponent</u> larger than represented in 8-bit Exponent field

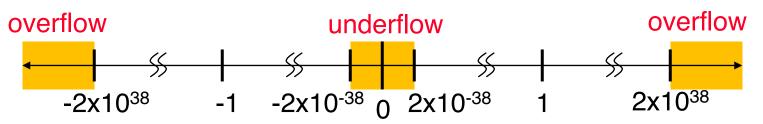

 What would help reduce chances of overflow and/or underflow?

#### IEEE 754 Floating-Point Standard (1/3)

Single Precision (Double Precision similar):

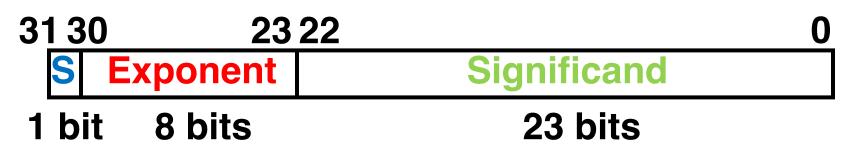

- Sign bit: 1 means negative 0 means positive
- Significand in *sign-magnitude* format (not 2's complement)
  - To pack more bits, leading 1 implicit for normalized numbers
  - 1 + 23 bits single, 1 + 52 bits double
  - always true: 0 < Significand < 1 (for</li>
- (for normalized numbers)
- Note: 0 has no leading 1, so reserve exponent value 0 just for number 0